Hitmesell Jugosl in management Carrier WITH DESPITE WAS RELEASED BY AN IMPOUND BY HE (wear-winning in planet power Old HPE), OC 77(ES) 971

ЛИЕЧИЫЙ

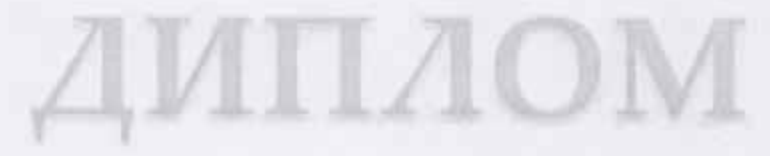

#### Награждается

# Калиниченко Алёна Александровна

МБДОУ №11 краснодарский край Ленинградский район хутор Куликовский

## ПОБЕДИТЕЛЬ (1 МЕСТО)

## Международного конкурса "Актерское мастерство" Работа: Расписная тарепочка Арутюнова Светлана Анатольевна Номер диплома: TK1381728

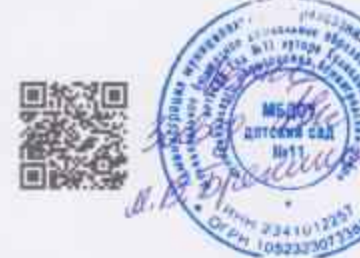

11 апрель 2018 г. Председатель оргконитета Ирина Космынина

contrast of provincial capacities на на отделение полностической детельной продукт Indetermine a procurate OW Inch 40.77 (0530)

ПИЕЧНЫЙ

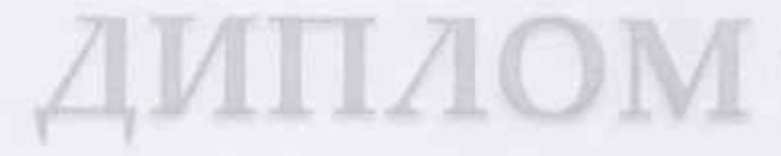

#### Награждается

# Артышко Дарья Сергеевна

**МБДОУ №11** краснодарский край Ленинградский район хутор Куликовский

## ПОБЕДИТЕЛЬ (1 МЕСТО)

Международного конкурса "Актерское мастерство" Работа: Ангел Арутюнова Светлана Анатольевна Номер диплома: ТК1381732

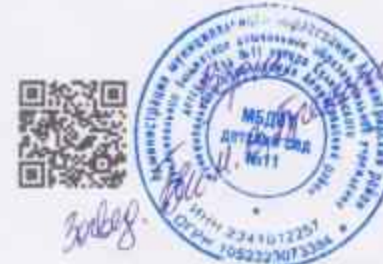

01 ноябрь 2018 г. Председатель оргкомитета Ирина Космынина

MISSURECORN TENNISHINGAN INGEN ACHIEVANIA CONS линготе на основением обмозительної дентиності (магали. also which is a personage THA MOS By TABLES.

**RAEVHOIA** 

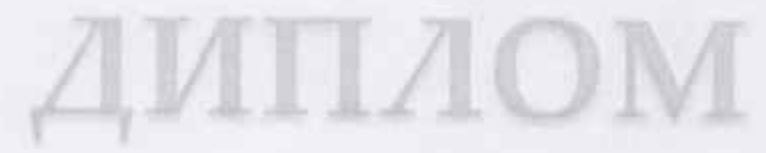

#### Награждается

# Корецкий Никита Денисович

**МБДОУ №11** Краснодарский край Ленинградский район хутор Куликовский

# ПОБЕДИТЕЛЬ (1 МЕСТО)

Международного конкурса "Актерское мастерство" Работа: Открытка для маны Арутюнова Светлана Анатольевна Номер диплома: ТК1381662

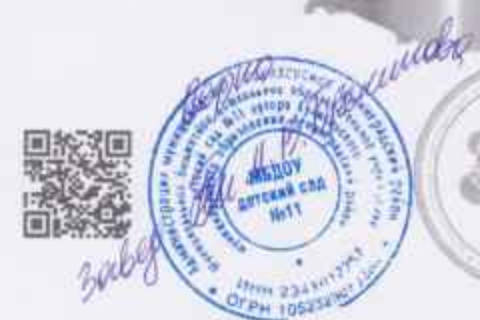

07 марта 2019 г. Председатель оргконитета Ирина Космынина

Нокружевали образованный журагу Симении Сцен cont no de particularitate del passatorizzation aperturaneo e finale suoi presented to public present Out 1970, &C. 17-65 km

ОЛИЕЧНЫЙ

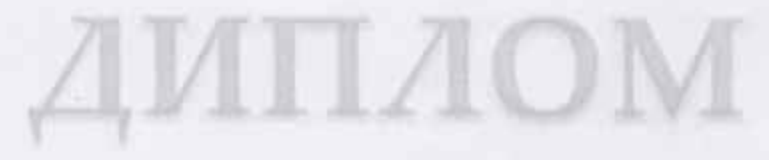

Награждается

## Мальцева Вероника Александровна

**МБДОУ №11** Краснодарский край Ленинградский район хутор Куликовский

# ПОБЕДИТЕЛЬ (1 МЕСТО)

Международного конкурса "Актерское мастерство" Работа. Яблочный спас Арутюнова Светлана Анатольевна Номер диплома: ТК1381667

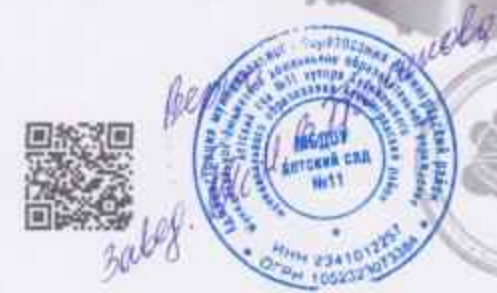

16 августа 2019 г. Председатель: оргкомитета. Ирина Космынина

siling links (freework) Cutti наметники рассмерани автомоск/ИНОРУ in a pewillidge (NR APS) 48, 2240000

MENHEIR

### Награждается

## Самойлик Анастасия Игоревна

MEROY Nº11 Краснодарский край Ленинградский район хутор Куликовский

# ПОБЕДИТЕЛЬ (1 МЕСТО)

Международного конкурса Шитское творчество Работа: Королловна для Пасил Арутюнова Светлана Анатольевна Номер диплома: ТК1378305

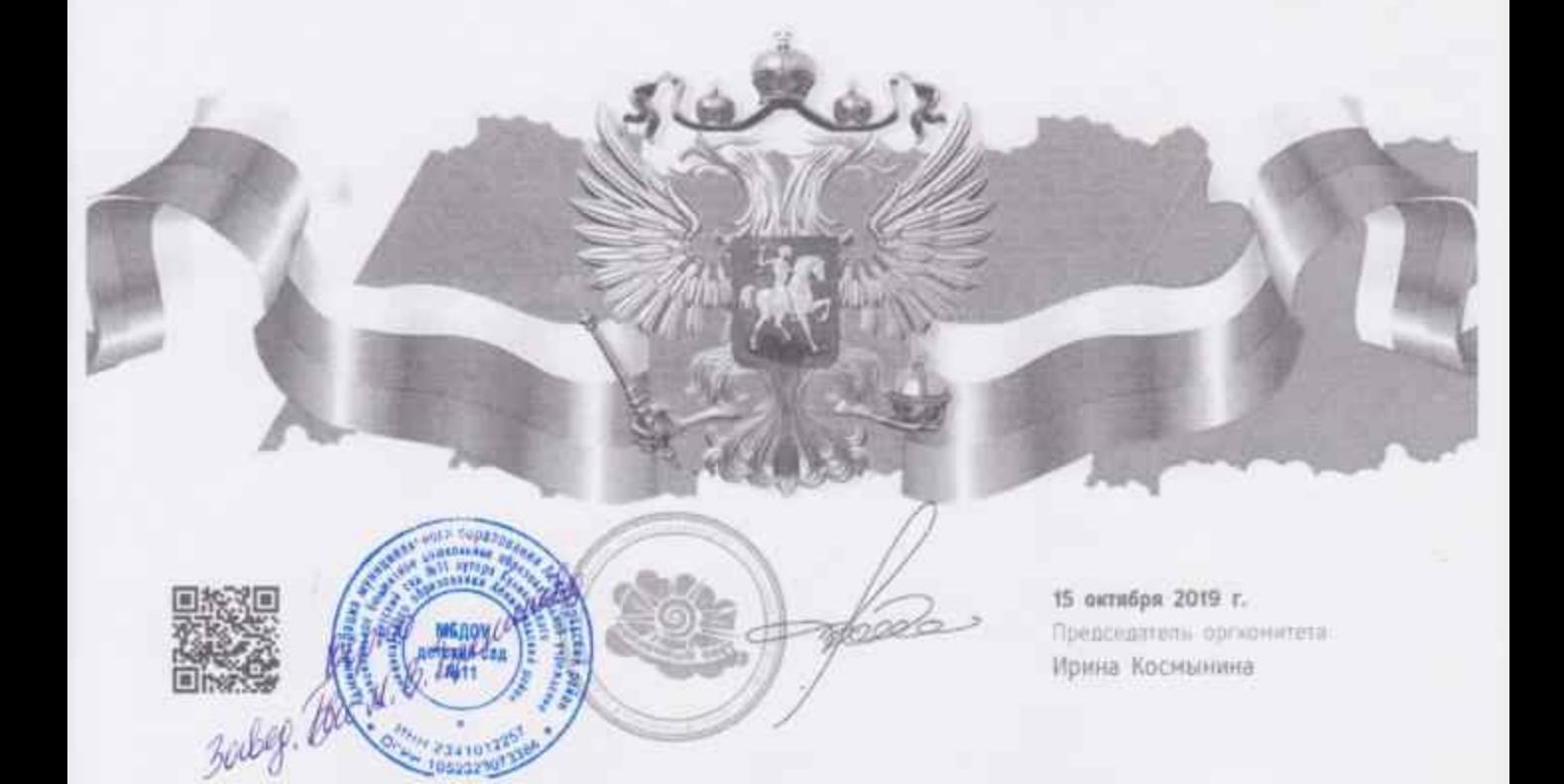